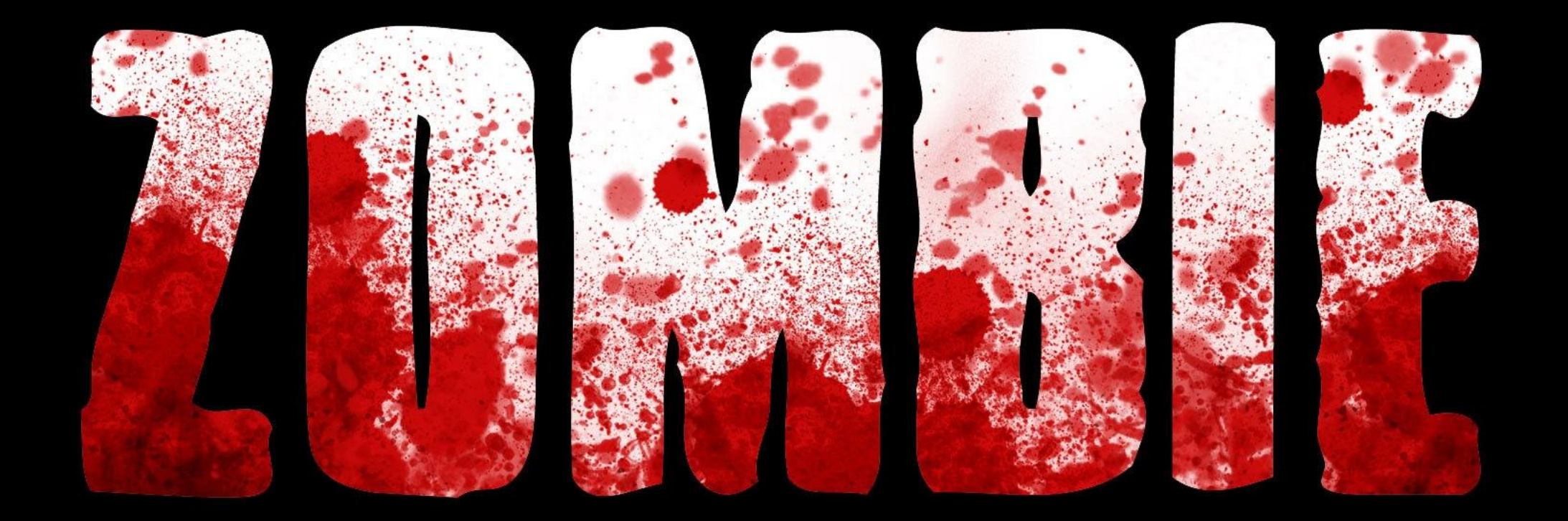

## Загрузка

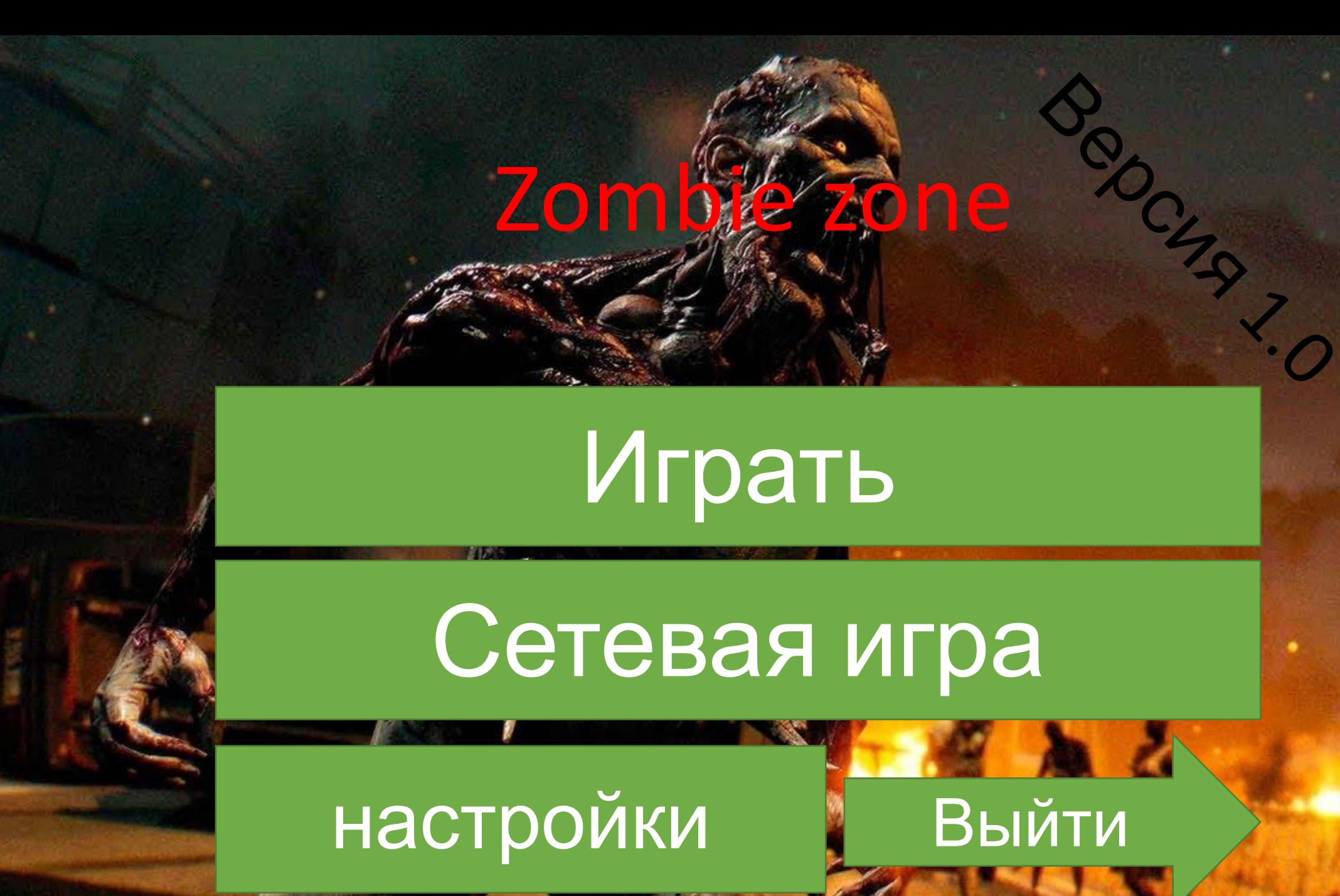

## Создать новый мир

## Зона 63554

Удалить

### Создать новый мир Играть

ь

Тересоздат Назад Переименоват

ь

## Создать мир

Да Нет

Выберете карту

Сложность

Название

**Спавнить.** 

Легко Рандомный Создать свой Очень легко выбрать нормальна я сложна я

 $\mathcal{A}$  is a set of  $\mathcal{A}$ 

Рандомный название

parties and the second state of the second state of the second state  $\mathcal{L}_\text{max}$ Создать мир

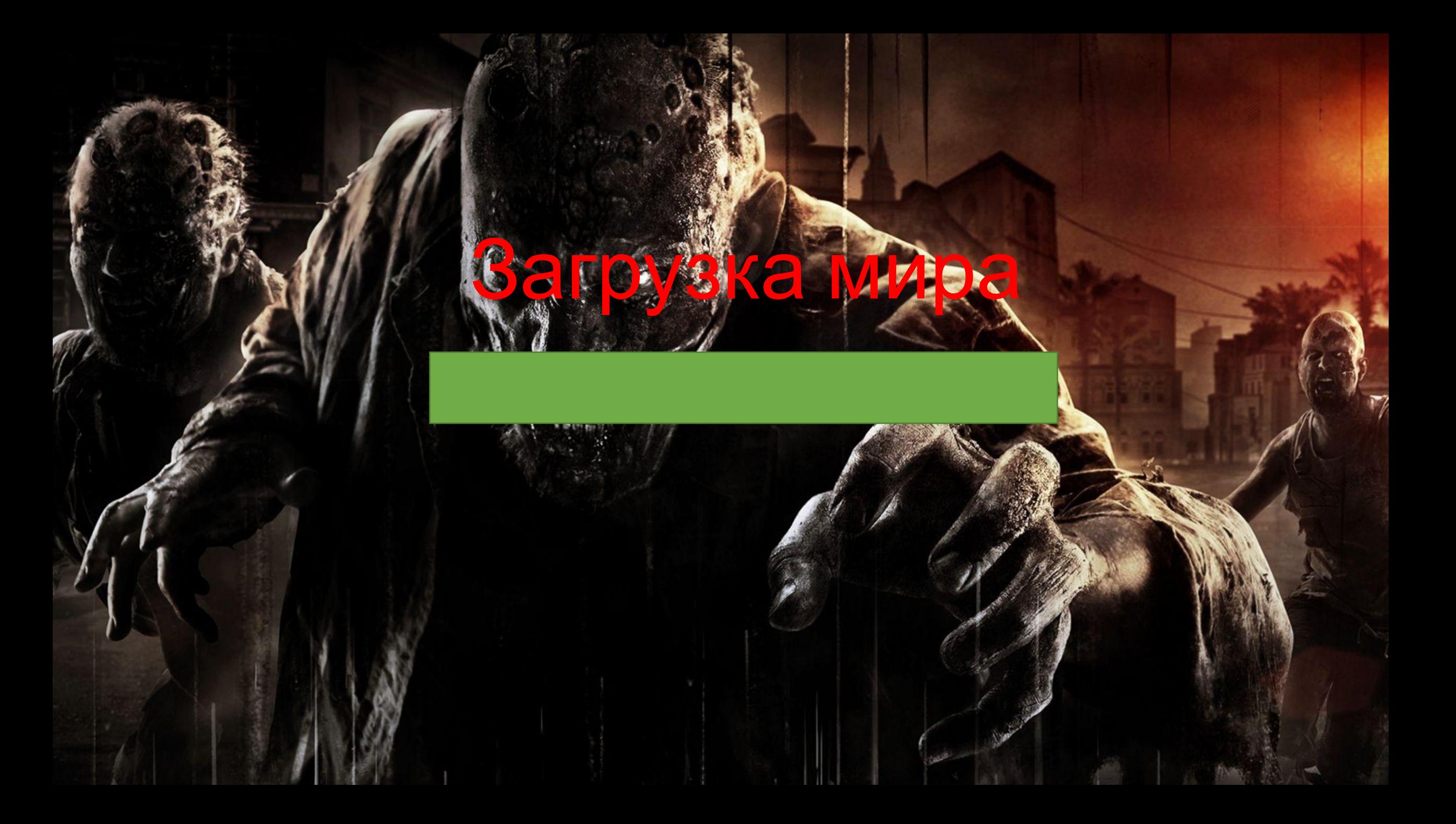

**Волна 1/1000** 

**До конца волны осталось 150 секунд**

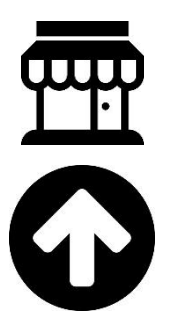

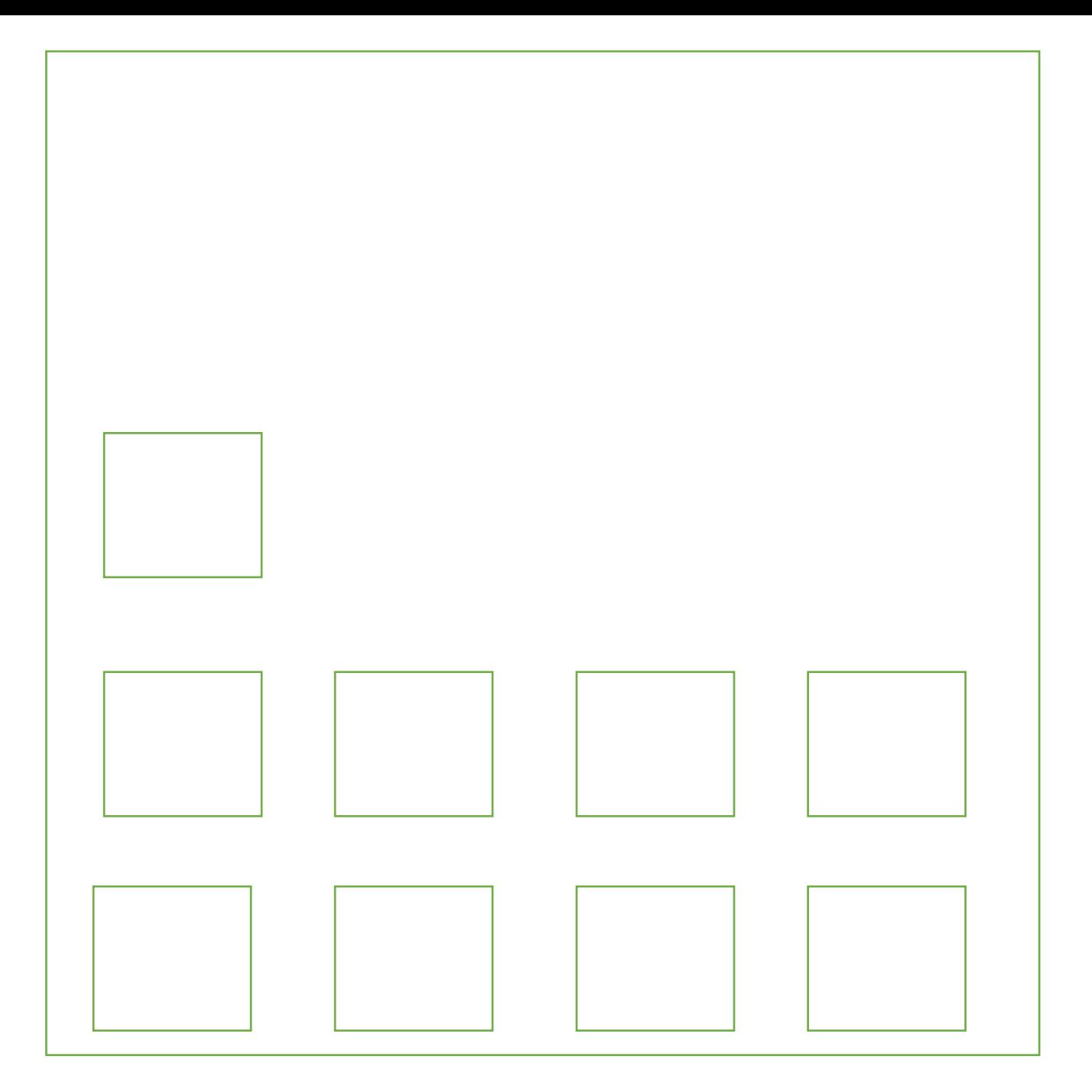

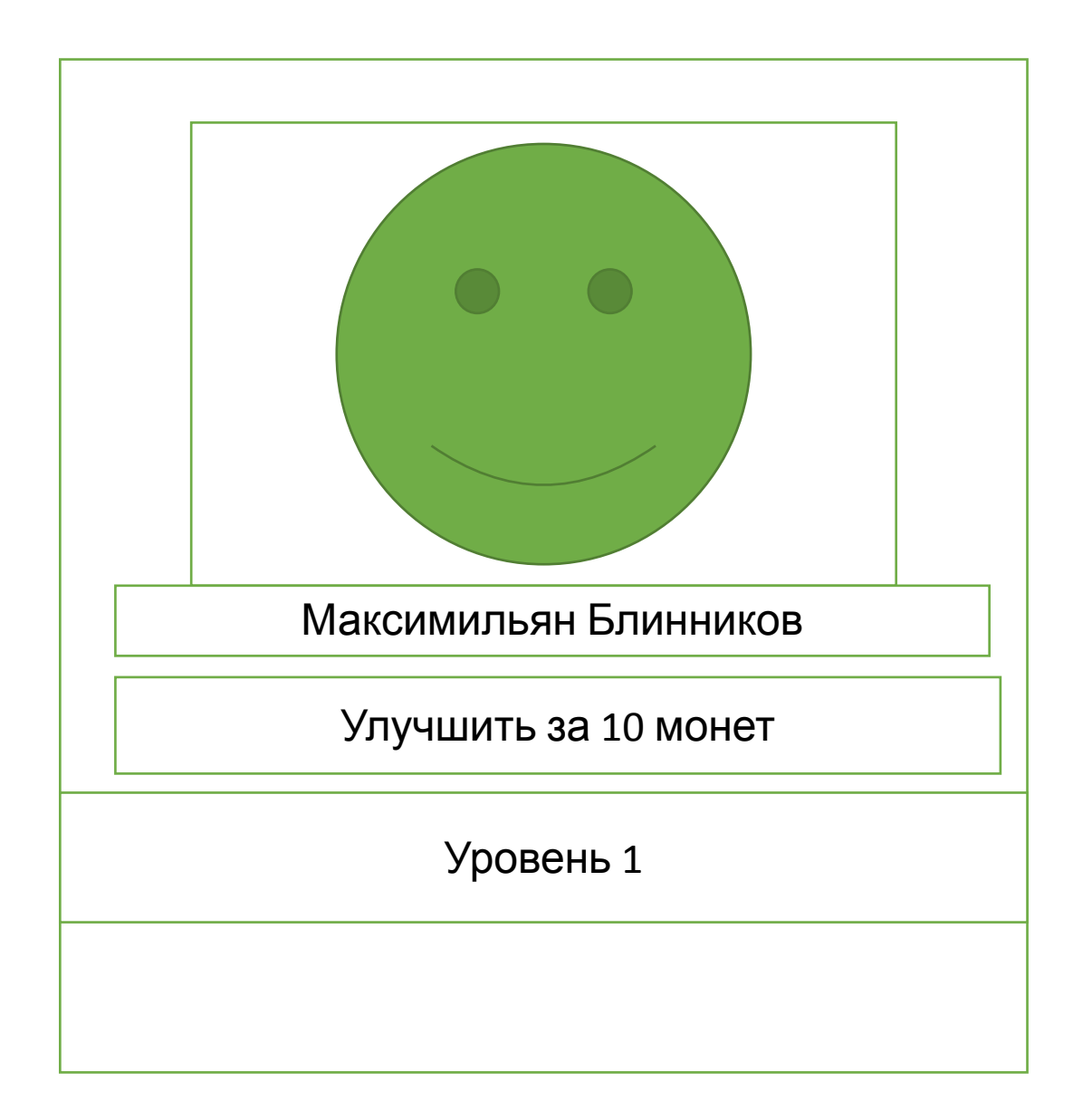

## Лаунчер Zombie zone

в игро

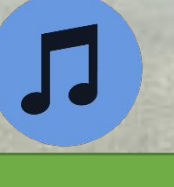

Без музыки вы не можете запустить игру. Ваша выбранная музыка будут проигрываться

### Загрузить свою

ИК

Пароль

### Версии  $1.0$

2.0 ещё не готова 2.1 ещё не готова 3.1 ещё не готова 3.2 ещё не готова 5.0 ещё не готова 5.2 ещё не готова 8.5 ещё не готова 15.1 ещё не готова 1.1.1 ещё не готова

# Играть!